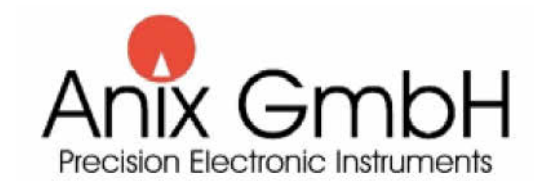

### Dipl.-Ing. Matthias Weingart

# Vereinheitlichte Auswertung bei Bauwerksübergängen, Wannen, Kurven

theoretische Grundlagen und Handout

# Übergangskonstruktion L182 - Kieselbrücke Kirn 1

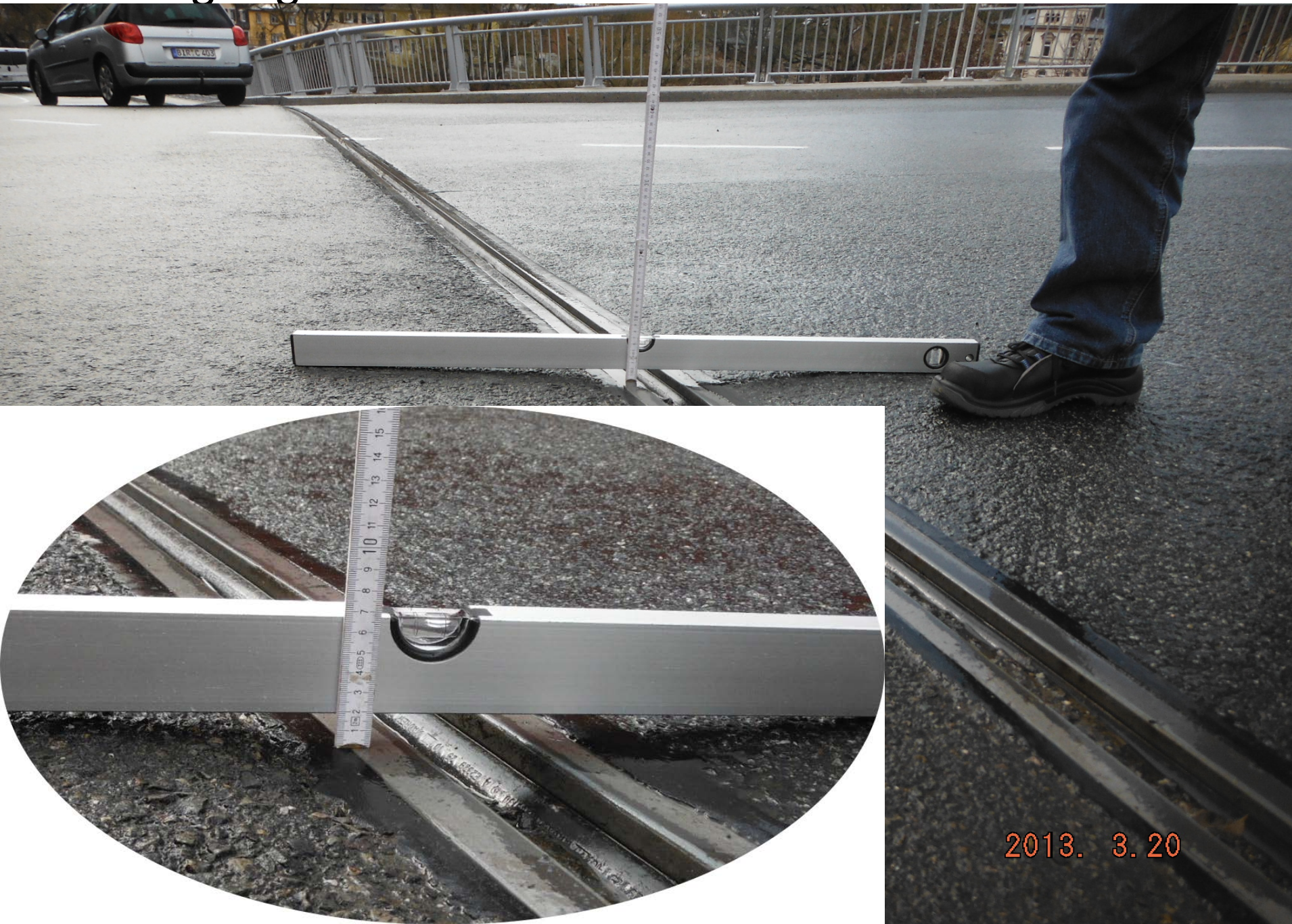

# Ausschnitte aus der ZTV – Ing 1

und Querneigungen sowie die Verformungen der Brückenüberbauten infolge Temperatur, Kriechen, Schwinden, Verkehrslasten und ggf. Setzungen sowie die Endwinkelverdrehungen der Überbauten sind zu berücksichtigen.

(9) Die Abschlüsse zum Fahrbahnbelag sind aus Stahl herzustellen. Die Verwendung anderer Materialien ist nur dann zulässig, wenn ihre Eignung zweifelsfrei nachgewiesen wird. Die Oberkanten der Konstruktion dürfen nicht aus dem Fahrbahnbelag herausragen, sondern müssen 3 mm bis 5 mm unter der Oberfläche liegen. Alle befahrenen Stahlkanten sind mit mindestens 3 mm Radius abzurunden. Die Ebenheitsbedingungen des Fahrbahnbelages nach den Zusätzlichen Technischen Vertragsbedingungen und Richtlinien für den Bau

(8) Fahrbahnübergänge sind auf die Einbauhöhen des Fahrbahnbelages und die Bewegungsrichtung abgewinkelt geführt, sind sie auf Gehrung zu der Lager auszurichten. Die Schiefe, die Längs- schneiden und zu stoßen. Sind Stöße durch Vulkanisierverfahren abrissfest herzustellen.

> (17) Dichtprofile, die nicht direkt befahren werden dürfen; müssen in jeder Stellung des Fahrbahnüberganges mindestens 5 mm unter der Oberseite der benachbarten Stahlprofile liegen. Die Auswechselbarkeit der Dichtprofile muss sichergestellt sein.

> (18) Für das Verschweißen tragfähiger Verbindungen zwischen der Bewehrung und der Randkonstruktion benötigt der Hersteller den Eignungsnachweis zum Schweißen von Betonstahl nach DIN EN ISO 17660 (siehe auch Nr. 5.1 Absatz (11)).

> (19) Drei Monate nach Verkehrsübergabe sind sämtliche Schrauben tragender Verbindungen im

Stand: 04/10

Verkehrsblatt-Sammlung Nr. S 1056

3

# Ausschnitte aus der ZTV – Ing 2

ZTV-ING - Teil 8 Bauwerksausstattung - Abschnitt 1 Fahrbahnübergänge aus Stahl und aus Elastomer

#### Allgemeines 1

#### $1.1$ Grundsätzliches

(1) Der Teil 8 Abschnitt 1 gilt nur in Verbindung mit dem Teil 1 Allgemeines. Er gilt auch für Gehwegübergänge.

(2) Es gelten DIN EN 10025, DIN EN 10088, DIN 18800-7 sowie DIN-Fachbericht "Stahlbrücken". Für den Korrosionsschutz gilt Teil 4 Abschnitt 3 entsprechend.

(3) Zu den Fahrbahnübergängen gehören auch alle Verbindungsmittel, Verankerungen sowie Tropfvon Verkehrsflächenbefestigungen aus Asphalt (ZTV Asphalt-StB) sind kontinuierlich über den Fahrbahnübergang hinweg einzuhalten. Stauwasserbildung vor den Fahrbahnübergängen über der Abdichtung ist durch geeignete Maßnahmen zu verhindern (Teil 8 Abschnitt 5).

(10) Die lichte Weite von Fugenspalten darf 5 mm nicht unter- und 70 mm (100 mm bei Lamellen mit Sinusblech-, Rautenblech- oder ähnlicher Abdeckung zur Lärmminderung) nicht überschreiten. Dabei bleiben horizontale Lamellenverformungen außer Ansatz (siehe TL/TP FÜ).

# Geometrie des Messraddurchhanges in ÜKO´s

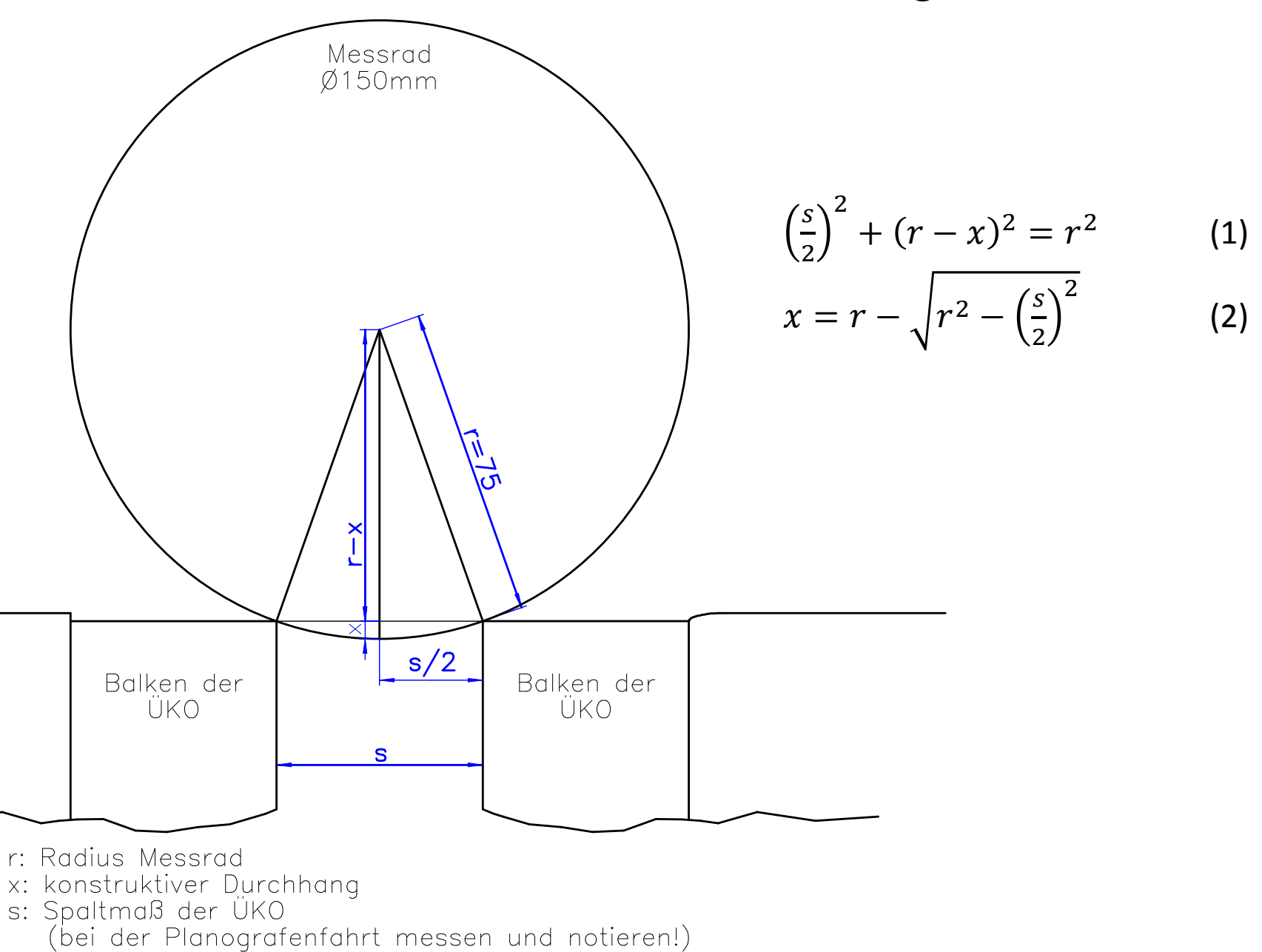

# Konstruktiver Messraddurchhang in ÜKO´s (Grafik)

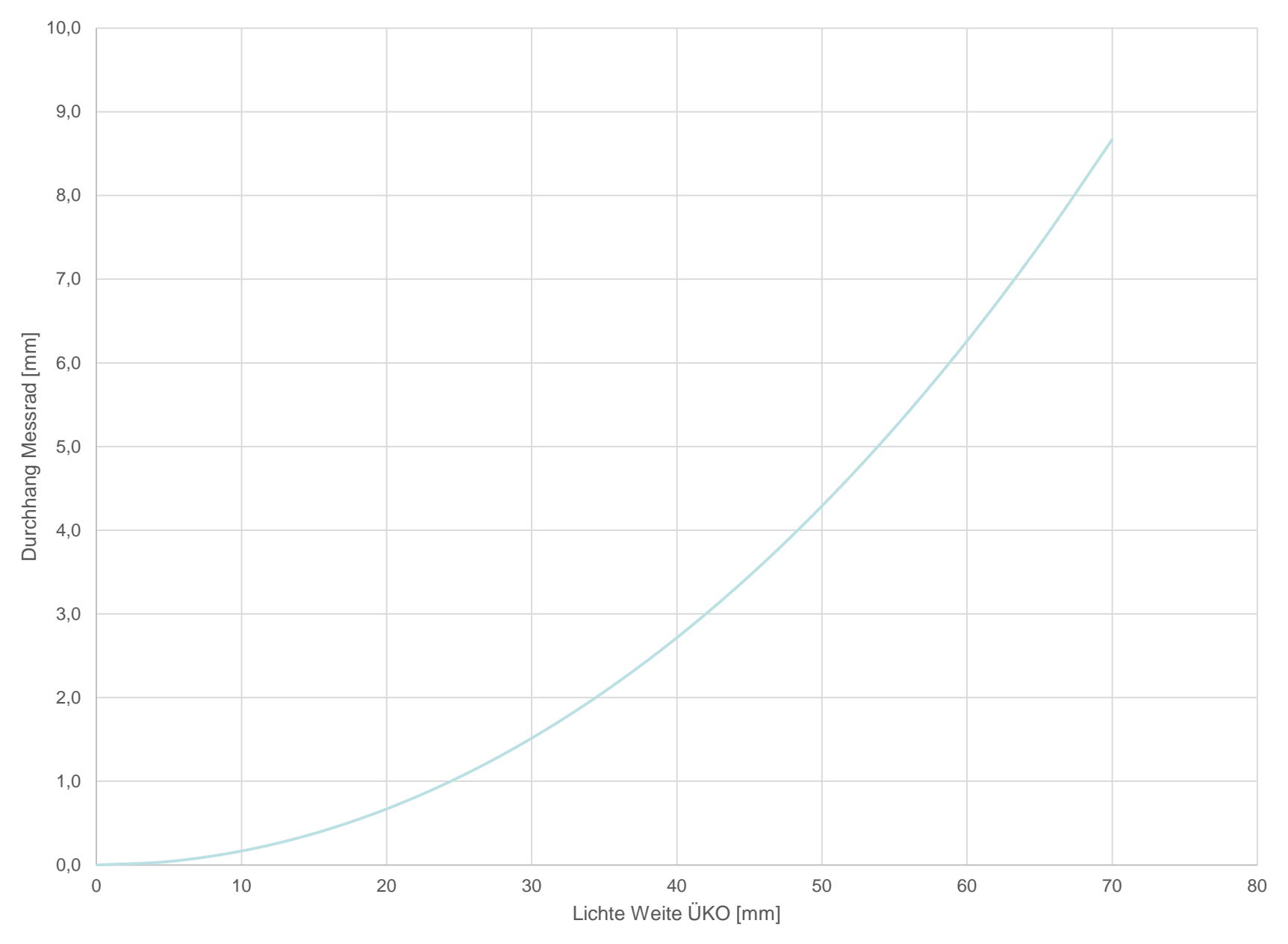

# Geometrie des konstruktiv bedingten Durchhanges in Kurvenbereichen

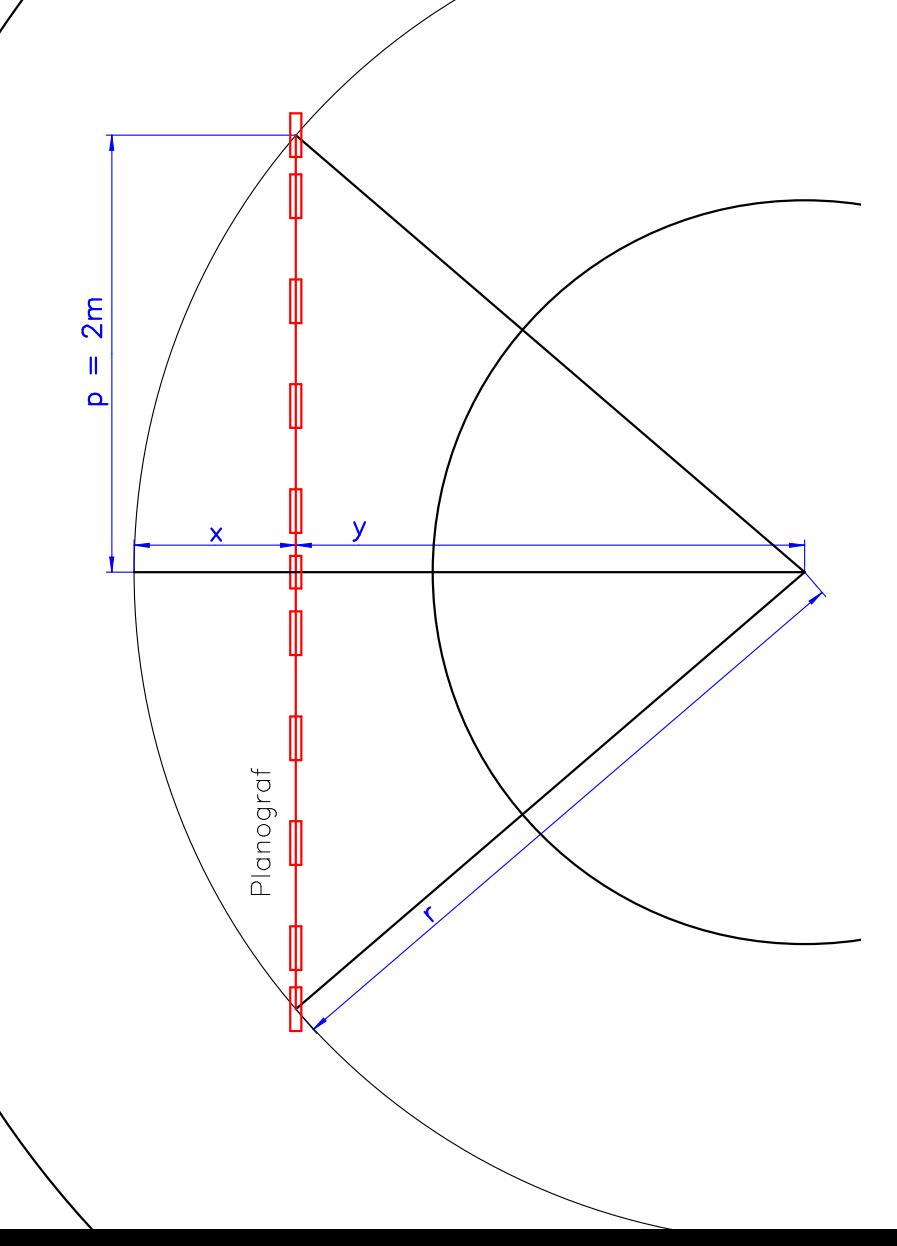

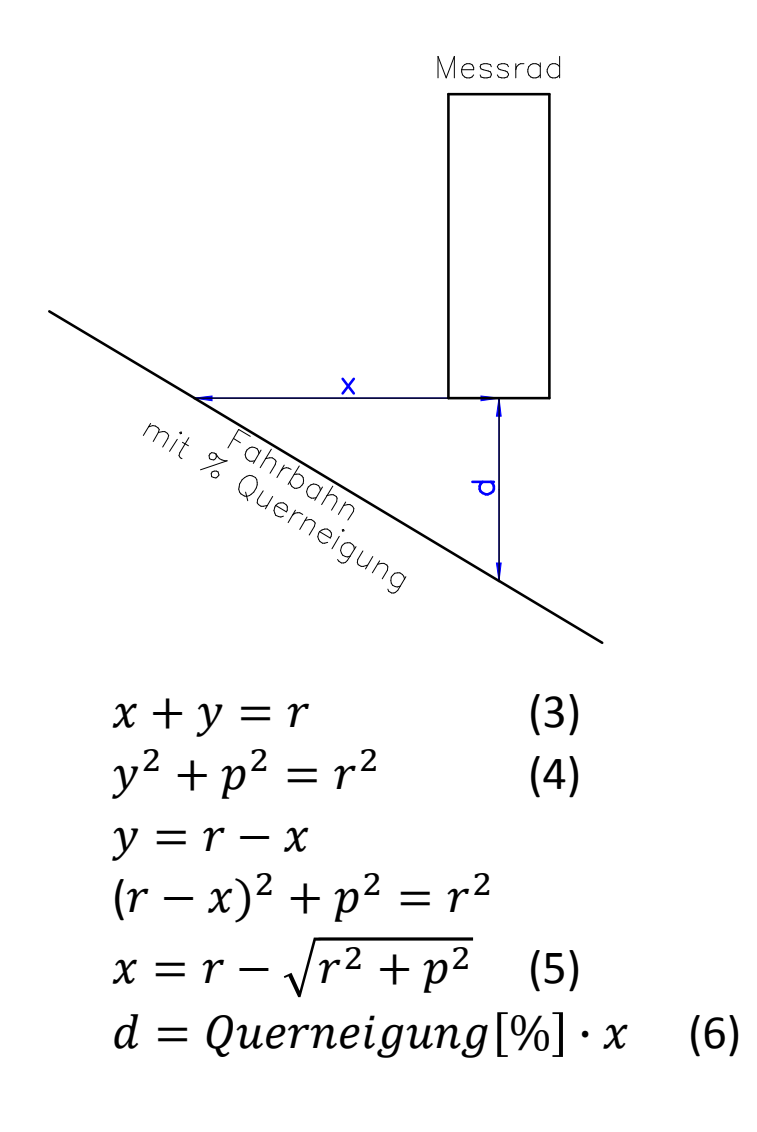

#### 10  $\overline{9}$ 8  $\overline{7}$ Einsenkung [mm] 6 5 bei 2% Querneigung  $\sqrt{4}$ -bei 5% Querneigung 3  $\overline{2}$  $1\,$  $\mathcal O$ 20 40 60 80  $\mathbf 0$ 100 120 140 Kurvenradius [m]

#### Zusätzliche Einsenkung des Messrades in einer Kurve

Geometrie des konstruktiven Durchhanges in Längsausrundern (Wannen)

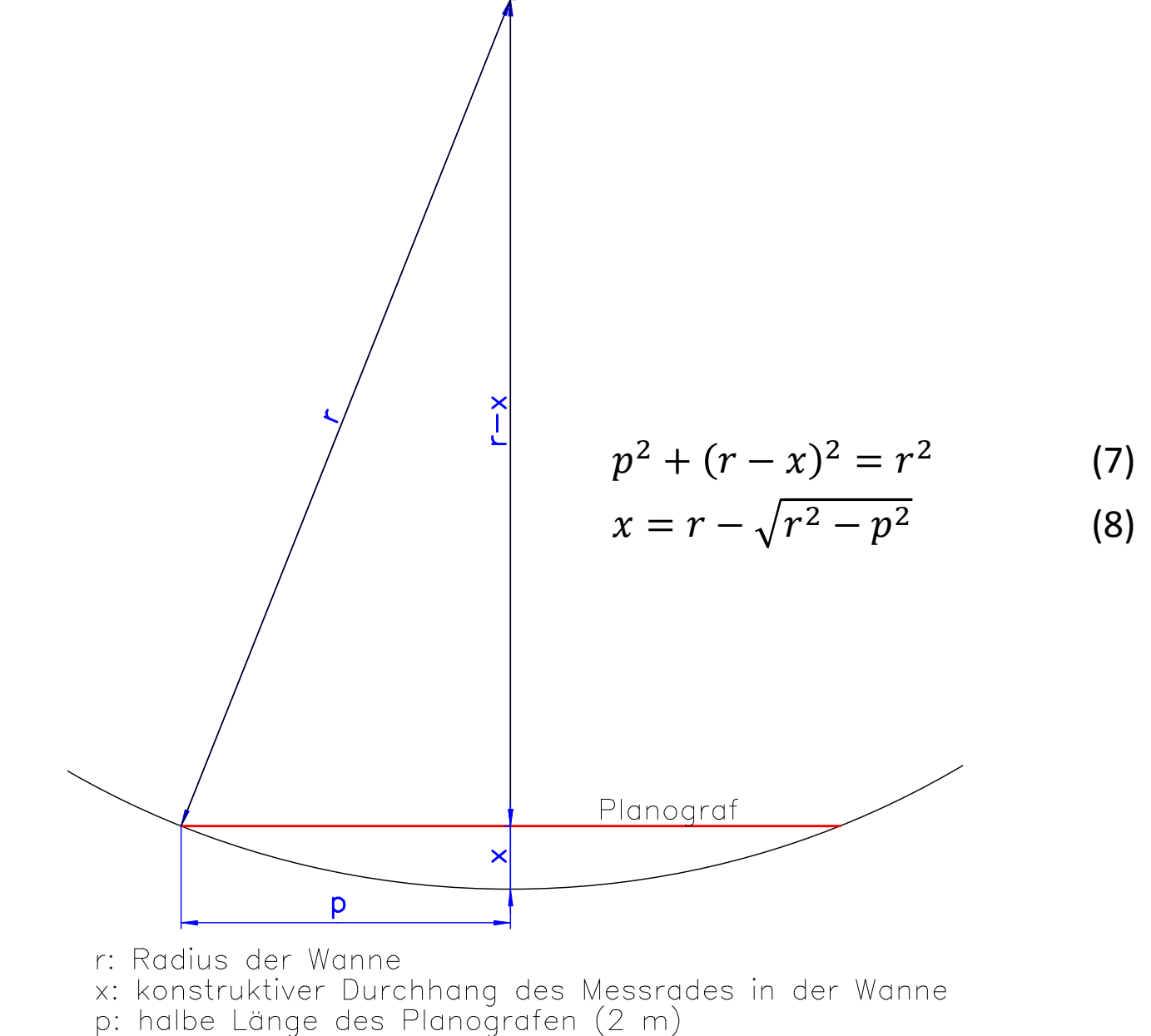

# Konstruktiver Messraddurchhang in Längsausrundern (Grafik)

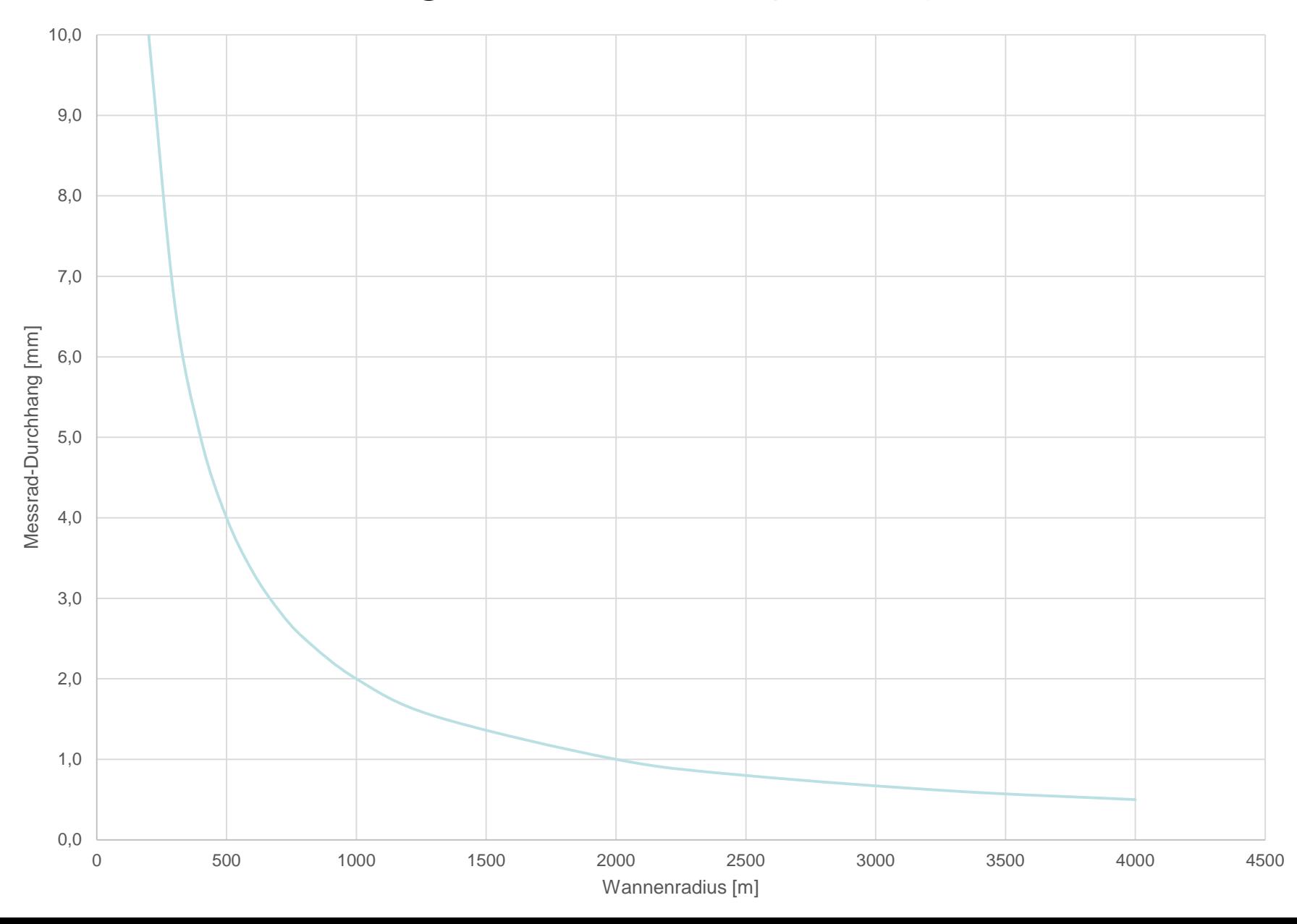

# Langwellige Unebenheiten (Grafik) - Bestimmung des Längsausrunderradius -

![](_page_10_Figure_1.jpeg)

### Langwellige Unebenheiten

- Bestimmung des Längsausrunderradius -

![](_page_11_Picture_10.jpeg)

# ONORM (RVS 11.06 62) vom 13.9.2012

![](_page_12_Picture_32.jpeg)

Bundesministerium für Verkehr, Innovation und Technologie, GZ. BMVIT-300.041/0061-IV/ST-ALG/2012 Österreichische Forschungsgesellschaft Straße – Schiene – Verkehr

Verbindlicherklärung

Wien, am 13. September 2012

An die Autobahnen- und Schnellstraßen Finanzierungs-Aktiengesellschaft **ASFINAG Bau Management GmbH ASFINAG Maut Service GmbH** ASFINAG Alpenstraßen GmbH **ASFINAG Service GmbH ASFINAG International GmbH** 

#### ÖNORM 2 ("Korrektur der Messergebnisse")

#### $\overline{7}$ Auswertung der Messungen

- 7.1 Planograf
- 7.1.1 Aufzeichnungsarten
- 7.1.1.1 Kontinuierliches Band

Die Aufzeichnung erfolgt derart, dass mindestens alle 10 cm ein Wert für die Abweichung von der Nulllinie angegeben wird (mechanische oder elektronische Aufzeichnung).

#### 7.1.1.2 Auswertung der Unebenheiten über der Toleranzgrenze

Es werden nur die Unebenheiten über der Toleranzgrenze und die dazugehörige Stationierung ausgedruckt.

#### 7.1.2 Unebenheitsfeststellungen

Bei der Feststellung von Unebenheiten über der Toleranzgrenze ist folgendermaßen vorzugehen:

Die maximalen Abweichungen der Messlinie von der Nulllinie sind zu messen und auf mm technisch gerundet anzugeben. Sollten innerhalb eines Längsabstandes von 2,0 m mehrere Abweichungen festgestellt werden, so gilt nur die größte Abweichung, die anderen sind zu verwerfen.

Konstruktiv bedingte Unebenheiten (z.B. im Bereich von Einläufen oder Ichsen für den Querneigungswechsel, Fahrbahnübergänge) werden dokumentiert und nur im Einvernehmen mit dem AG nicht ausgewertet.

#### 7.1.3 Korrektur der Messergebnisse

In engen Kurven und in Wannen ist aus geometrischen Gründen die Ebenheitsbezugslinie gekrümmt und daher nicht mit der starren Bezugslinie des Planografen identisch.

Die Größe dieser Abweichungen für Querneigungen < 6 % beträgt

![](_page_13_Picture_72.jpeg)

Die Toleranzgrenze (gem. RVS 08.16.01 oder LV-Bestimmung) erhöht sich um diese Abweichungen. Treten Kurven und Wannen gleichzeitig auf, so werden die entsprechenden Abweichungen addiert.

# **Dienstanweisung Thüringen 1**

- Gemäß Bezug 1, Abschn. 4.2.5 kann der Auftraggeber bei Flächen mit langsamem Verkehr größere Toleranzen in der Ausschreibung vorsehen (max. 10 mm), z.B. Park- und Rastanlagen.
- Entwurfsbedingte Einflüsse von Gradiente und Querneigung auf die Längsebenheit werden nicht beanstandet (z.B. Wannen, Kuppen, Verwindungsbereiche, Anrampungen). Die mit der Messung beauftragte Prüfstelle nimmt ggf. Toleranzüberschreitungen in Absprache mit dem Auftraggeber aus der Wertung heraus. Wenn diese Entscheidung nicht vor Ort bei der Messung getroffen werden kann, ist sie mit dem Projektverantwortlichen umgehend nachzuholen.
- Unebenheiten, die in kurzen regelmäßigen Abständen auftreten, waschbrettartig -(F), werden generell beanstandet sowie bei Überschreitungen der Toleranz bewertet.
- Gemäß Bezug 3 wird die Tieferlage an Schachtabdeckungen bis 10 mm gegenüber der Oberfläche der Deckschicht noch nicht beanstandet.
- Bei Umpflasterungen von Einbauten gilt ein Unebenheitsmaß von 10 mm (F) in Anlehnung an DIN 18318 (20 mm für Natursteinpflaster). Anmerkung: Gilt nicht für Einbauten mit Fugenausbildung (hier gilt Bezug 1).
- Gemäß Bezug 1, Abschn.3.3.4 sind Natursteinrinnen und -randeinfassungen in der Ebenheit so herzustellen, dass der Überstand der Deckschicht 5 ... 10 mm beträgt. Bei Pendelrinnen wird die unmittelbar an die Deckschicht grenzende Reihe in Sollhöhe verlegt.
- Übergänge zwischen Bestand / neue Deckschicht werden im Regelfall mit dem Unebenheitsmaß 6 mm bewertet (F). Bei Spurrinnen und Verformungen im Bestand sind besondere Festlegungen zu treffen. Für Übergänge neu/neu (z.B. Brücken, Tagesansätze) gilt Bezug 1, davon ausgenommen sind bei Brückenübergängen lediglich die Übergangskonstruktionen (F).

# **Dienstanweisung Thüringen 2**

Anlage zur Ebenheitsauswertung

Berechnung Stichmaß h, bezogen auf die Länge v. Richtscheid s in m = und dem verwendetem Halbmesser der Wannenausrundung gemäß Formeln(Kreisabschnitt) gilt:

 $s = 2 \times r \times sin(\alpha/2)$ 

 $\sin^{-1} a = 2 s/2 r$ 

 $h = 2 \times r \times sin^2(\alpha/4)$  $r = H$  (Halbmesser)

4,00

![](_page_15_Picture_29.jpeg)

# **Dienstanweisung Thüringen 3**

![](_page_16_Picture_20.jpeg)

Berechnung Toleranzzulage bei kleinen Radien mit angegebener Querneigung entsprechend Formel wie oben  $R = H$ 

> Stichmaß h = Längendiff bezogen auf den verwendeten Radius Toleranzzugabe = Längendiff.(h) \*qquer

![](_page_16_Picture_21.jpeg)

![](_page_16_Picture_22.jpeg)

# Dienstanweisung Baden – Württemberg (in den wesentlichen Abschnitten identisch mit Thüringen)

- Gemäß Bezug 1, Abschn. 4.2.5 kann der Auftraggeber bei Flächen mit langsamem Verkehr größere Toleranzen in der Ausschreibung vorsehen (max. 10 mm), z.B. Parkund Rastanlagen.
- Entwurfsbedingte Einflüsse von Gradiente und Querneigung auf die Längsebenheit werden nicht beanstandet (z.B. Wannen, Kuppen, Verwindungsbereiche, Anrampungen). Die mit der Messung beauftragte Prüfstelle nimmt ggf. Toleranzüberschreitungen in Absprache mit dem Auftraggeber aus der Wertung heraus. Wenn diese Entscheidung nicht vor Ort bei der Messung getroffen werden kann, ist sie mit dem Projektverantwortlichen umgehend nachzuholen.
- Unebenheiten, die in kurzen regelmäßigen Abständen auftreten, (z.B. waschbrettartig) werden generell beanstandet sowie bei Überschreitungen der Toleranz bewertet.
- Gemäß Bezug 3 wird die Tieflage an Schachtabdeckungen bis 10 mm gegenüber der Oberfläche der Deckschicht noch nicht beanstandet.

# LBM-RLP/Einführungsschreiben "Neuregelungen" 1

#### **ERGEBNISVERMERK**

LBM GB FI, FI V12

![](_page_18_Picture_3.jpeg)

Koblenz, den 05. Juni 2014

Der Leiter der AG hat den nachfolgenden Vorgehensvorschlag für die Einführung von Sonderregelungen zusammengefasst:

- 1. Liegen Planunterlagen vor, soll in den von der TP Eben genannten Fällen eine zusätzliche Toleranz mithlife der Excel-Tools berechnet werden.
- 2. Liegen keine Planunterlagen vor, soll hilfsweise über den Abschnitt zwischen zwei-Nulldurchgängen die mittlere Toleranzüberschreitung angesetzt werden. (Verfahren wurde erläutert).
- 3. Für die Abzugsregelung bei ÜKOS, Einbauten etc. soll eine Abstimmung mit dem GB PB im Hause enfolgen.
- 4. Weltere Punkte, die einer einheitlichen Regelung bedürfen, wurden ebenfallserörtert und sind mit dem GB PB abzustimmen:
	- Grundsätzlich ist die Ebenheitsprüfung auch auf Bauwerken durchzuführen. а. – (z.T. wohl unterschiedliche Handhabung in RP). Ab weicher Länge soll die Ebenheit auf Bauwerken mit dem Planografen gemessen werden?

### LBM-RLP/Einführungsschreiben "Neuregelungen" 1a

- b. Wie erfolgt die Messung bei BAB-Ausbau 3-FS aber nur zwei Fertigerbahnen? Vorschlag der AG: Insgesamt 4-Messungen, wobei für die Messung nebender Fertigernaht jeweils nur die halbe FB bei Abzug anzusetzen ist.
- c. Welcher EP ist bei der Abzugsformel bei Gussasphalt anzusetzen (mit Abstreusplitt oder ohne)? Vorschlag der AG: Gussasphalt = korrigierter EP Incl. Abstreuspitt, Walzasphalt = nur korrigierter EP.
- ist bei der EP-Berechnung auch der Vorlegestreifen bei Gussasphalt zud. berücksichtigen? Vorschlag der AG: Nein.
- Es soil vermehrt bereits auf Trag- und Binderschichten gemessen werden. e. Sind bei diesen Schichten bei Toleranzüberschreitungen ebenfalls Abzügevorzunehmen? Prüfung durch Leiter der AG: Nein, Abzüge sind nur auf der I obersten Schicht zulässig (siehe ZTV Asphalt-StB 07, Anhang 2.5).
- Welche Ebenheitstoleranzen (Längsebenheit) sind bei Ablauf der  $\mathbf{f}$ Verjährungsfrist anzusetzen?
- g. Wie sind z.B. außergewöhnlich niedrige EP bei Deckschichten bei der I Abzugsberechnung zu berücksichtigen? Vorschlag der AG: in solchen Fällen ist die Zentrale einzuschalten.

Nach Abstimmung der o.g. Punkte wird der Leiter der AG einen mit den Teilnehmern. der AG und dem GB PB abgestimmten Vorschlag für eine einheitliche Regelung in den QZ-Bau geben und möglichst zeitnah landesweit einführen.

Aufgestellt: Koblenz gez. 12. Juni 2014 Gesehen: Koblenz, gez. 25 Juni 2014

## LBM - RLP / Einführungsschreiben Neuregelungen 2

#### **ERGÄNZUNG** *ERGERMISVERMERK*

LBM GB FI, FI V12

![](_page_20_Picture_3.jpeg)

Koblenz, den 25. Juli 2014

#### Ergebnisvermerk zum Abstimmungsgespräch mit dem GB PB, Herren Winkler, Müssenich und Fabiszisky am 28.07.2014

Zu den Punkten auf Seite 3 des Vermerks vom 05. Juni 2014:

- Zu 1. Die von Herrn Lorenz entwickelten Excel-Tools sollen landesweit eingeführt. werden. Eine Vorlage zum Einführungsschreiben sowie den Ergänzungen inder Baubeschreibung wird vom GB FI (FI I/12) vorbereitet.
- Zu 2. Soil ebenfalls so eingeführt werden. Die entsprechende Vorgehensweise wurde von Herrn Lorenz erläutert und ist den Ebenheitsprüfern bekannt bzw. kann bei Bedarf bei Herrn Lorenz nachgefragt werden.
- Zu 3. Auch das Verfahren zur Messung über die ÜKO soll wie von Herrn Lorenz beschrieben angewandt werden. Es wird also angenommen, dass keine UKO. vorliegt indem eine fiktive Gerade zwischen den Abschlussbiechen gerechnet wird. Neben einem Abzug im Asphalt soll auch ein Hinweis an den verantwortlichen Bauwerksingenieur erfolgen, falls die UKO zu tief sitzt. Die entsprechende Mangelverfolgung muss dann von dort erfolgen und ggf. der Abzug wieder rückgängig gemacht werden.

# LBM – RLP / Einführungsschreiben Neuregelungen 2a

#### Zu 4

- a. Auf allen Bauwerken ist ohne Ausnahme eine Ebenheitsprüfung durchzuführen, lediglich das Messverfahren ist angemessen zu wählen (alsobel kurzen Bauwerken mit der 4m-Latte).
- b. Der Vorschlag der AG soll übernommen werden.
- c. Der Vorschlag der AG soll übernommen werden.
- d. Der Vorschlag der AG soll übernommen werden.
- e. Das Ergebnis wurde bereits in der Niederschrift vermerkt.
- f. Es gibt keine Längsebenheitstoleranz bei Ablauf der Verjährungsfrist, lediglich für die Querebenheit das Maß 7mm. Grundsätzlich gilt aber, dass bei Abnahme ein mangelfreies Gewerk vorliegen muss. Ist dies nicht der Fall, ist zunächst zur Nachbesserung aufzufordern. Ein Abzug kommt nur ausnahmsweise in Betracht, wenn eine Nachbesserung unverhältnismäßig. ist oder eine Sanierung nicht den gewünschten Erfolg erwarten lässt. Ein Abzug ist aber immer unter Vorbehalt festzulegen und die Beseltigung eines Mangels kann jederzeit bis zum Ende der Verjährungsfrist (dann ist der Abzugwieder zu erstatten) gefordert werden. Unter diesem Gesichtspunkt ist die Längsebenheit zum Ende der Verjährungsfrist zu betrachten und ggf. eine Sanlerung zu fordern.

![](_page_21_Picture_8.jpeg)

### LBM - RLP / Einführungsschreiben Neuregelungen 3

#### **ERGÄNZUNG ERGEBNISVERMERK**

**LBM** GB FI, FI V12

![](_page_22_Picture_3.jpeg)

Koblenz, den 25. Juli 2014

g. Es gilt der vertraglich vereinbarte EP.

Der GB FI wird auf der Grundlage der Ergebnisse der AG und der Abstimmung mit dem GB PB einen Entwurf für ein Einführungsschreiben zur landeseinheitlichen Regelung sowie zur Ergänzung der Baubeschreibung vorlegen. Sobald dieser zwischen dem GB PB, dem GB F1 und den Mitgliedern der AG abgestimmt ist, sollen die Neuregelungen eingeführt werden.

In der Ergänzung der Baubeschreibung soll auch eine Regelung zu Anforderungen bel Maßnahmen nach ZTV BEA-StB, Fassung 2013 aufgenommen werden, d.h. essoll grundsätzlich eine Ebenheit ≤ 6 mm auf der Unterlage gefordert werden, so dass ≤ 4 mm auf der Deckschicht einzuhalten sind.

![](_page_22_Picture_42.jpeg)

## **Baubeschreibung B9 – S. 5 / Guntersblum - Oppenheim**

#### Baubeschreibung Straßenbau (12/15)

![](_page_23_Picture_13.jpeg)

# Baubeschreibung B9 – S. 36 / Guntersblum - Oppenheim

#### 5.2.11 Ergänzungen zu der TP Eben – berührende Messungen, Ausgabe 2007

Gemäß Nr. 5.2.2.1 der TP Eben sind Straßenabschnitte wie "Verwindungsbereiche, Gefällewechsel, Fahrbahnübergangskonstruktionen, Einbauten, Stufenbildungen, Belagswechsel, Bauwerksfugen und Krümmungsradien" zu dokumentieren und in besonderer Weise zu bewerten. Für die nachfolgend benannten Streckenabschnitte wird dies präzisiert:

- d) Liegen Planunterlagen vor, sind zusätzliche Toleranzen bei Überschreitung der Messgrenzen der TP Eben anzusetzen, die wie folgt zu berechnen sind:
	- bei Kurvenradien < 200 m:  $x = 10 * [r \sqrt{(r^2 4)}] * q$

 $x = Toleranzzuqabe (in mm)$ 

 $r =$  Kurvenradius (in m)

q = max. Querneigung in der Kurve (in %)

- bei Wannenhalbmessern < 3.600 m:  $x = 1000 * [r - \sqrt{(r^2 - 4)}]$ 

# Baubeschreibung B9 - S. 37 / Guntersblum - Oppenheim

### Baubeschreibung Straßenbau (12/15)

- e) Liegen keine Planunterlagen vor oder sind keine Trassierungselemente oder Gradientenverläufe bekannt, soll hilfsweise über den betreffenden Abschnitt zwischen zwei Nulldurchgängen die mittlere Toleranzüberschreitung als zusätzliche Toleranz zum vorgegebenen Grenzwert angesetzt werden.
- Gemäß Nr. 1.1, Abs. 9 der ZTV-ING-Teil 8 ist die Ebenheitsbedingung des Fahrbahnbelags  $\mathbf f$ auch im Bereich des Fahrbahnübergangs (ÜKO) einzuhalten. Insoweit ist über diesen kontinuierlich durchzumessen, gemäß nachfolgender Formel ein fiktiver Horizont der Fahrbahn zu berechnen.

Maß für den Durchhang des Messrades (= zulässige Toleranzüberschreitung):

$$
x = 75 - \sqrt{(5625 - (Spaltma\beta/2)^2)}
$$

- **•Exkurs: Das Excel Tool " Korrekturwert L"**
- •**Gradientenbereinigte Auswertung einer Messstrecke mithilfe der Korrekturwerte L (Anhand der Baupläne)**
- **Bestimmung von Korrekturfaktoren ohne vorliegende Gradiente (vereinfachtes Verfahren, OHNE Bauplan)**
- **Herleitung und Einführung einer einheitlichen Kenngröße für die Beurteilung der Ebenheit von Fahrbahnoberflächen ("Mittlerer Durchhang")**
- **Detektierung und Bestimmung von langwelligen Unebenheiten (Wellenlänge über 4m)**

# Das Excel - Tool "Korrekturwert L"

![](_page_27_Picture_7.jpeg)

https://www.anix.biz/media/korrekturwertl.xls

### Gradientenbereinigte Auswertung einer Messtrecke mithilfe der Korrekturwerte L – Deckenhöhenplan KVP L182 / Kirn (Kiesel)

![](_page_28_Figure_1.jpeg)

### Gradientenbereinigte Auswertung einer Messtrecke mithilfe der Korrekturwerte L – Beseitigung BÜ / Höhenplan1

![](_page_29_Figure_1.jpeg)

### Gradientenbereinigte Auswertung einer Messtrecke mithilfe der Korrekturwerte L – Bewertetes Profil 3

![](_page_30_Figure_1.jpeg)

### Gradientenbereinigte Auswertung einer Messtrecke mithilfe der Korrekturwerte L – Bewertetes Profil 1

![](_page_31_Figure_1.jpeg)

### Gradientenbereinigte Auswertung einer Messtrecke mithilfe der Korrekturwerte L – Bewertetes Profil 4

![](_page_32_Figure_1.jpeg)

- Erzeugung einer Excel Datei (bei Data BS durch Konvertierung der vorhandenen .bin – Datei)
- Hinzufügen einer neuen Spalte in Excel mit dem Namen: "Betrag"
- Formatieren der ersten neuen Zelle unter Betrag mit: f(x) ABS(B7)
- Übertragung dieser Formatierung auf alle relevanten Zellen (Doppelrechtsklick in rechte, untere Ecke der formatierten Zelle ) – Speichern!
- Grobbestimmung des Verwindungsbereiches durch Eintragungen im während der Messung geführten Protokoll sowie in erster Verfeinerung durch Anklicken des Verwindungsanfanges und – endes im Profil
- Öffnen der Excel Datei / Festlegung des exakten Verwindungsabschnittes (dauerhafte Überschreitung eines Messwertes von 1mm)
- Durchschnittswertbildung über den so bestimmten Abschnitt
- Einarbeitung dieses "Korrekturwertes" in die Abzugsberechnung
- (in erster Näherung durch Weglassen der Nachkommastellen bei sehr ebenen Fahrbahnoberflächen durch Abzug des durchschnittlichen Durchhanges etwa 100m vor und nach dem jeweiligen Verwindungsbereich)

![](_page_34_Figure_10.jpeg)

 $CD =$ 

**CONTRACTOR** 

![](_page_35_Picture_16.jpeg)

L 1361 Temmel  $BnumaBanhme: \frac{L}{\text{Rel}(c)} \frac{log \text{ res}}{12.84 \text{ (log)}}$ Ebenheitskontrollprüfung - Planograf PM 1 LBM Trier Auftraggebert Teilabschnitt:  $\textcircled{f} \Rightarrow \text{Fell}_{\text{C}} \textcircled{f}_{\text{A}}$ Sourburg- $(Hr, R, Wagnel)$ Prüfer: Datum der Prüfung:<br>08.08.2024/1722/23°C-trochers Hr. Lorenz (LBM Bad Kneuznach Hr. 68eyîn/ Fa Rohlo<br>Tirên Fahrt Anweisende: Hr. AMbane ISM SAB Anfangskilometer:  $Q + QQ$ Endkilometer: Einheitspreis:  $8.91 \epsilon/m^2$ 01873,5 6.Dm Grenzwert:  $\mathcal{L}_{j,m,n}$ Fahrbahnbreite: tvadlerb 3.Om Fahrstreifenbreite: Messang-Nr.: (Varil orb Lage der Messung zum Fahrstreifen: Bemerkung (Markierungen mit F 3, Schächte, Steine, Übergungskonstruktionen u.s.w.): Falirt (V Ot645 – Ot730 Verwhologsbedd / Kore O100 Anfang/2m the Afons naht<br>C+004-0+0010 Veierindungs besicht starte<br>O1002 Anfangs naht Veschmuteungen O1871,5 Endnaht 01002 - 01096 b/ - Ortsgemeinche 01873,5 Messings einche 12m (gesondert bouverten) Wite Enclosing  $O + 60 - 0 + 165$ Varunderesbeach/Konve 04191 Febrikaln veschen trompen w 14 ag 1 Fahr bahn verschinutzungen Derwindowsballer /Kurve  $0.515 - 0.585$ Für den AN gesehen: (70 Köhler/Tik Die auf diesem Protokollformular festgebabezen Angeben und Bemerkanzen entsprechen den örtlichen. und vertraglichen Gegebierbeiten: **KC-STREE-FOU** (Bauaufsicht

![](_page_37_Figure_1.jpeg)

![](_page_38_Picture_1.jpeg)

Diagramm der Ebenheitsmessung mit dem Planografen

L136 / Temmels - Fellerich 2. Teilabschnitt (Berg) Projekt - Nummer: A.22-03-0032.01

![](_page_38_Figure_4.jpeg)

![](_page_38_Figure_5.jpeg)

![](_page_38_Figure_6.jpeg)

![](_page_39_Figure_1.jpeg)

![](_page_40_Picture_0.jpeg)

# **DANKE FÜR IHRE AUFMERSAMKEIT!**